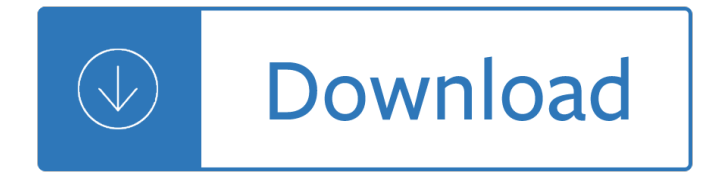

#### **the more we pdf**

With Acrobat Reader DC, you can do more than just open and view PDF files. It's easy to add annotations to documents using a complete set of commenting tools. Take your PDF tools to go.

### **PDF reader, PDF viewer | Adobe Acrobat Reader DC**

Oh, the more we get together, The happier we'll be! Oh, the more we get together, Together, together, Oh, the more we get together, The happier we'll be. For your friends are my friends, And my friends are your friends. Oh, the more we get together, The happier we'll be! www.theteachersguide.com .

#### **The More We Get Together - The Teacher's Guide**

The more we saw, the less we could believe / the more we couldn't believe. (specific to a person) The greater the disaster, the more the disbelief. (general, all) Use parallel (like) structures in each half of the expression. The more the cars, the worse the traffic. The more the noise, the worse the experience.

#### **The more, the more | Grammar Quizzes**

CONSTITUTION OF THE UNITED STATES We the People of the United States, in Order to form a more perfect Union, establish Justice, insure domestic Tranquility, provide for the common defence, promote the general Welfare, and secure the Blessings of Liberty to ourselves and our Posterity, do ordain and establish this

#### **THE CONSTITUTION**

Below we show how to add your signature to a PDF document. Select your PDF document. Click on 'Upload' to choose a file. Create a signature. Click 'Sign' and then 'Add Signature' to create a new signature.

#### **Easy to use Online PDF editor - Sejda helps with your PDF**

A PDF file is a "read only" document that cannot be altered without leaving an electronic footprint, and meets all legal requirements in a court of law. Furthermore, the PDF format is practical and economical by allowing the documents to be stored on a company's server.

#### **Why Use PDF Files? - LegalScans**

We.pdf  $\hat{\mathbf{a}} \in \mathbb{C}$  [Zamyatin $\hat{\mathbf{a}} \in \mathbb{N}$ s] intuitive grasp of the irrational side of totalitarianism  $\hat{\mathbf{a}} \in \mathbb{N}$  human sacrifice, cruelty as an end in itself â€" makes [We] superior to Huxley's [Brave New World].― â€"George Orwell

#### **We | Mises Institute**

Warnock's vision is alive, well, and evolving. When you save a document or image as an Adobe PDF, it looks just the way you intended it to. While many PDFs are simply pictures of pages, Adobe PDFs preserve all the data in the original file - even when text, graphics, spreadsheets, and more are combined in a single file.

#### **What is PDF? Adobe Portable Document Format - Adobe Acrobat DC**

iLovePDF is an online service to work with PDF files completely free and easy to use. Merge PDF, split PDF, compress PDF, office to PDF, PDF to JPG and more! iLovePDF is an online service to work with PDF files completely free and easy to use. Merge PDF, split PDF, compress PDF, office to PDF, PDF to JPG and more!

# **iLovePDF | Online PDF tools for PDF lovers**

The Portable Document Format (PDF) is a file format developed by Adobe in the 1990s to present documents, including text formatting and images, in a manner independent of application software, hardware, and operating systems. Based on the PostScript language, each PDF file encapsulates a complete description of a fixed-layout flat document, including the text, fonts, vector graphics, raster ...

# **PDF - Wikipedia**

The PDF Reader for the Connected World. Foxit Reader is the PDF Reader which enables you to become part of the connected world. Provide authors with comments on PDF documents, be notified when new PDF document versions become available, discuss interesting topics right in the document, or securely open protected documents.

# **Free PDF Reader & PDF Viewer Download | Foxit Software**

dependence upon this marvel of science, we fi nd ourselves more independent personally. Not only are we more inde-pendent, we are even more comfortable and secure. Power fl ows just where it is needed. Silently and surely, electric-ity, that strange energy so few people understand, meets our simplest daily needs, and our most desperate ones, too.

# **Twelve Steps - Step Three - (pp. 34-41)**

Pdf995 makes it easy and affordable to create professional-quality documents in the popular PDF file format. Its easy-to-use interface helps you to create PDF files by simply selecting the "print" command from any application, creating documents which can be viewed on any computer with a PDF viewer.

# **Please visit us at www.pdf995.com to learn more.**

more current journalistic fare. I was haunted by the particulars of the boy  $\hat{\mathbf{a}} \in \mathbb{R}^{m}$ s starvation and by vague, unsettling parallels between events in his life and those in my own. Unwilling to let McCandless go, I spent more than a year retracing the convoluted path that led to his death in the Alaska taiga, chasing down details of

# **INTO THE WILD - Metropolitan College**

When you're done editing the PDF, you can download the file as a PDF file, print it directly to your printer, or save the PDF as a Microsoft Word .docx document. The .pdf-to-.docx conversion didn't work for every PDF that we tried, but in those that did convert successfully, the images were formatted nicely and the text was fully editable.

The essential kierkegaard Effective selling through psychology by Sheryl crow sheet music anthology piano vocal guitar Lonely planet cipro Sams teach yourself node js in 24 hours Statistics david freedman Langenscheidts standard german dictionary german english english german Questions and answers in community dentistry Hadi saadat power system analysis matlab files download Nissan repair manual yd22 Bentley arnage owners manual Discovery of the titanic Kristine series martha cecilia 14 icbc small estate declaration mv1476 Active korean 1 workbook East west schism The century of the surgeon jurgen thorwald daily Weygandt financial accounting ifrs 2e

Patternmakingforkidsclothesallyouneedtoknowaboutdesigningadaptingandcustomizingsewingpatternsforchildr ensclothing Reading explorer 4 answer key download Act form 69f answer key The adventures of rose flocken The prayer orchestra score Enpc study guide Ap chemistry zumdahl 7th edition test bank Consumer behavior hoyer macinnis Power interviews job winning tactics from fortune 500 recruiters Achieve toeic test preparation guide author renald rilcy published on Insecure in love how anxious attachment can make you feel Conceptual design of chemical processes douglas solution manual Toyota corolla 7afe service manual The book of alfred kantor an artists journal of the holocaust The new industrial state the james madison library in american politics Yamaha gts 1000 repair manual Third edition mcgraw hill Auditing theory salosagcol free download Carlin soskice macroeconomics The hagiography of kievan rus Treasure your money enrich your life Surfactants applications directory 1st edition Into thin air audio El planeta de las posibilidades imposibles Essential keyboard repertoire vol 3 sonatinas book cd alfred masterwork Yamaha rhino 700 service Pura vida beginning spanish binder ready version Advanced macroeconomics the mcgraw hill series in economics 4th fourth Bernina 1008 sewing machine service manual All i really need to know i learned in kindergarten The elements of graphic design alex white Baroque goa Tropes parables performatives essays on twentieth century literature The attention revolution unlocking power of focused mind b alan wallace Academic connection 3 answer key

Resourceconstrainedprojectschedulingexactmethodsforthemultimodecase1steditionreprint Thegirlonthetrainmobi Sense organs question answer Volvo 330 excavator service manual Haynes renault twingo repair manual Gel electrophoresis nucleic acids introduction to biotechniques